# **Table of Contents**

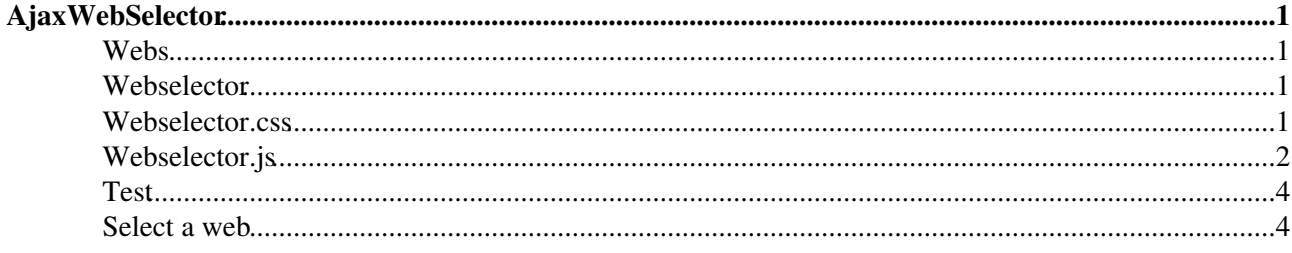

## <span id="page-1-0"></span>AjaxWebSelector

## <span id="page-1-1"></span>**Webs**

```
%STARTSECTION{"webs"}%
\langleliteral>
%FLEXWEBLIST{
 subwebs="none"
 header="[ {"
 format="$n$indent id:'$web',$n$indent name:'$name',$n$indent parent:'$parent',$n$i
 subheader=", subwebs:$n$indent
                                        \lceil \{ \mathsf{N}separator="}, {"
 subseparator="}, {"
 subfooter="}]$n$indent"
 footer="]\\frac{1}{6}\langleliteral>
%ENDSECTION{"webs"}%
```
## <span id="page-1-2"></span>Webselector

```
%STARTINCLUDE%<!-- webselector -->
%JQREQUIRE{"gradient"}% %JQREQUIRE{"simplemodal"}%<!-- jqrequire// -->
<style type="text/css">@import url(%ATTACHURLPATH%/webselector.css);</style>
<script type="text/javascript" src="%ATTACHURLPATH%/webselector.js"></script>
<div id="weblist" class="foswikiFormSteps" style="display:none">
---++ Select a web
<table><tr>
  <h d><input type="text" class="foswikiInputField" id="webName" size="30" />
    <input type="hidden" id="webId" />
    <input type="hidden" id="webUrl" />
  \langle /td \rangle<td>
    %BUTTON{"Go" icon="page_white_go" id="webGo"}%
  \langle /td \rangle\langle t \rangler>\langle t \rangleable>
<div class="container"></div>
\langle/div>
\langle/div>
<!-- //webselector -->%STOPINCLUDE%
```
### <span id="page-1-3"></span>Webselector.css

```
%STARTATTACH{ "webselector.css" } %
.weblet {
  float:left;
  padding:10px;
  margin: 0px 10px 10px 0px;
 border: 1px solid #ddd;
 width:100px;
 height:100px;
 position: relative;
 font-size:95%;
 overflow:hidden;
\left\{ \right\}.weblet h2 {
 margin: 0px;
 border:0px;
\rightarrow.weblet .parent {
  font-size:95%;
```

```
 font-style:italic;
}
.weblet .desc {
  margin-top:0.1em;
}
.weblet .more {
  margin-top:0.1em;
}
.weblet .more a {
  text-decoration:none;
\lambda#weblist .container {
  margin-top:10px;
  width:550px;
  height:390px;
  overflow-x:hidden;
  overflow-y:auto;
}
.weblet h2 {
  margin-top:0px;
  font-size:105%;
  font-weight:bold;
  color:#222;
}
.weblet.selected {
  border:1px solid red;
}
%ENDATTACH%
```
### <span id="page-2-0"></span>**Webselector.js**

```
%STARTATTACH{"webselector.js"}%
(function($) {
webSelector = {
    show: function() {
     $("#weblist").modal({
       persist:true, 
       onShow: webSelector.init
     });
     $(window).trigger("resize");
     return false;
   },
   spaceOutWikiWord: function(wikiWord) {
    return wikiWord.replace(/([a-z])([A-Z0-9]+)/g, "$1 $2");
   },
   addWeblets: function(webs, $container) {
     for (var i in webs) {
      var web = webs[i];
       var color = web.color;
      if (color == '') color = 'dddddd';
      color = color.replace(/\frac{4}{q}, '');
      var webName = webSelector.spaceOutWikiWord(web.name);
       var $weblet = $("<div class='weblet' id='"+web.id+"'>"+
        " <h2>"+webName+"</h2>"+
         (web.parent?"<div class='parent'> In "+web.parent+"</div>":"")+
         "<div class='desc'>"+web.description+"</div>"+
         (web.nrsubwebs?"<div class='more'><a href='#'>more &#187;</a></div>":"")+
         "<input type='hidden' name='webUrl' value='"+web.url+"' />"+
         "<input type='hidden' name='webName' value='"+web.name+"' />"+
        "</div>").
         appendTo($container);
       $weblet.gradient({to:'ffffff', from:color});
```

```
 webSelector.addWeblets(web.subwebs, $container);
    }
  },
  selectWeblet: function(elem) {
   var webId = '', webName= '', webUrl = '';
    if (elem) {
       if ($(elem).hasClass("selected")) {
         return webSelector.goWeb();
 }
     webId = $(elem).attr('id');webName = $(elem) .find("input|name=webName|").val();
     webUrl = $(elem).find("input|name=webUrl]") .val(); }
    $("#webId").val(webId);
    $("#webName").val(webName);
    $("#webUrl").val(webUrl);
    $("#weblist .weblet").removeClass("selected");
    if (elem)
       $(elem).addClass("selected");
  },
  goWeb: function() {
   var webUrl = $("{\texttt{\#webUrl}}".val();
    if (webUrl) {
      window.location.href = webUrl;
    }
    return false;
  },
  init: function() {
    if (typeof(webSelector.webs) == 'undefined') {
      var $container = $("#weblist .container");
      var url = "%SCRIPTURL{view}%/%WEB%/%TOPIC%?section=webs;skin=text;contenttype=text/p
       $.getJSON(url, function(data) {
         webSelector.webs = data;
         webSelector.addWeblets(data, $container);
         $(".weblet").click(function() {
         webSelector.selectWeblet(this);
        });
         $("#webGo").click(webSelector.goWeb);
       });
       $("#webName").keyup(function(e) {
       var webName = $ (this).val();
        var count = 0;
         var foundWeblet;
         if (webName) {
           $(".weblet").each(function() {
             var thisName = $(this).find("input[name=webName]").val();
             if (thisName.indexOf(webName) == 0) {
               $(this).show();
               count++;
              foundWeblet = this;
             } else {
               $(this).hide();
 }
           });
         } else {
           $(".weblet").show();
           webSelector.selectWeblet();
 }
        if (count == 1 \& k \in . which == 13) {
           webSelector.selectWeblet(foundWeblet);
           webSelector.goWeb();
         }
       });
```

```
 }
    window.setTimeout(function() {
       $("#webName").focus();
     }, 100);
   }
}
})(jQuery);
%ENDATTACH%
```
## <span id="page-4-0"></span>**Test**

## <span id="page-4-1"></span>**Select a web**

Go Goto webspace

[Edit](https://wiki.iac.ethz.ch/bin/edit/System/AjaxWebSelector?t=1714940650;nowysiwyg=1) | [Attach](https://wiki.iac.ethz.ch/bin/attach/System/AjaxWebSelector) | Print version | [History](https://wiki.iac.ethz.ch/bin/rdiff/System/AjaxWebSelector?type=history): %REVISIONS% | [Backlinks](https://wiki.iac.ethz.ch/bin/oops/System/AjaxWebSelector?template=backlinksweb) | Raw View | [More topic actions](https://wiki.iac.ethz.ch/bin/oops/System/AjaxWebSelector?template=oopsmore¶m1=%MAXREV%¶m2=%CURRREV%) Topic revision: r5 - 06 Nov 2009 - 01:04:35 - [ProjectContributor](https://wiki.iac.ethz.ch/Main/ProjectContributor)

- $\bullet$  [System](https://wiki.iac.ethz.ch/System/WebHome)
- [Log In](https://wiki.iac.ethz.ch/bin/logon/System/AjaxWebSelector)
- **Toolbox**
- [Users](https://wiki.iac.ethz.ch/Main/WikiUsers)
- [Groups](https://wiki.iac.ethz.ch/Main/WikiGroups)
- $\bullet$   $\blacksquare$  [Index](https://wiki.iac.ethz.ch/System/WebTopicList)
- $\bullet$  **[Search](https://wiki.iac.ethz.ch/System/WebSearch)**
- $\bullet$   $\overline{\bullet}$  [Changes](https://wiki.iac.ethz.ch/System/WebChanges)
- $\bullet$  [Notifications](https://wiki.iac.ethz.ch/System/WebNotify)
- **a** [RSS Feed](https://wiki.iac.ethz.ch/System/WebRss)
- $\bullet \ \overline{\mathbb{R}}$  [Statistics](https://wiki.iac.ethz.ch/System/WebStatistics)
- $\bullet$  [Preferences](https://wiki.iac.ethz.ch/System/WebPreferences)

#### • **User Reference**

- [BeginnersStartHere](https://wiki.iac.ethz.ch/System/BeginnersStartHere)
- [TextFormattingRules](https://wiki.iac.ethz.ch/System/TextFormattingRules)
- [Macros](https://wiki.iac.ethz.ch/System/Macros)
- [FormattedSearch](https://wiki.iac.ethz.ch/System/FormattedSearch)
- [QuerySearch](https://wiki.iac.ethz.ch/System/QuerySearch)
- [DocumentGraphics](https://wiki.iac.ethz.ch/System/DocumentGraphics)
- [SkinBrowser](https://wiki.iac.ethz.ch/System/SkinBrowser)
- [InstalledPlugins](https://wiki.iac.ethz.ch/System/InstalledPlugins)
- **Admin Maintenance**
- [Reference Manual](https://wiki.iac.ethz.ch/System/ReferenceManual)
- [AdminToolsCategory](https://wiki.iac.ethz.ch/System/AdminToolsCategory)
- [InterWikis](https://wiki.iac.ethz.ch/System/InterWikis)
- [ManagingWebs](https://wiki.iac.ethz.ch/System/ManagingWebs)
- [SiteTools](https://wiki.iac.ethz.ch/System/SiteTools)
- [DefaultPreferences](https://wiki.iac.ethz.ch/System/DefaultPreferences)
- [WebPreferences](https://wiki.iac.ethz.ch/System/WebPreferences)

#### • **Categories**

- [Admin Documentation](https://wiki.iac.ethz.ch/System/AdminDocumentationCategory)
- [Admin Tools](https://wiki.iac.ethz.ch/System/AdminToolsCategory)
- [Developer Doc](https://wiki.iac.ethz.ch/System/DeveloperDocumentationCategory)
- [User Documentation](https://wiki.iac.ethz.ch/System/UserDocumentationCategory)
- [User Tools](https://wiki.iac.ethz.ch/System/UserToolsCategory)

#### • **Webs**

- $\bullet$  [Public](https://wiki.iac.ethz.ch/Public/WebHome)
- $\bullet$  [System](https://wiki.iac.ethz.ch/System/WebHome)

• •

**[•](http://foswiki.org/) Copyright** © by the contributing authors. All material on this site is the property of the contributing authors.

Ideas, requests, problems regarding Wiki? [Send feedback](mailto:urs.beyerle@env.ethz.ch?subject=Wiki %20Feedback%20on%20System.AjaxWebSelector)